NR. 691/23.05. 2014

## **DECLARATIE DE INTERESE**

ç

 $\backslash$ 

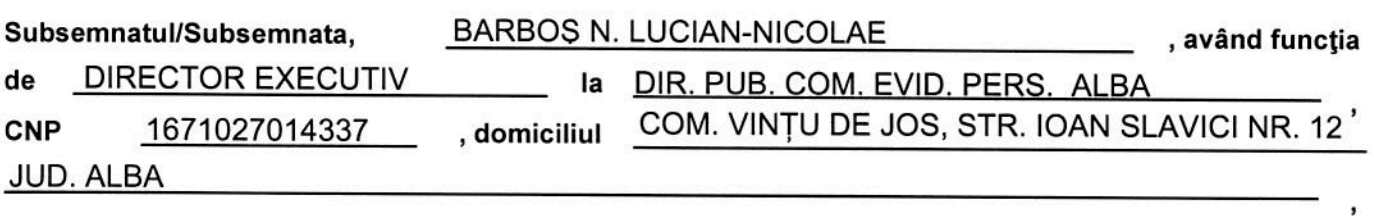

Cunoscând prevederile art. 292 din Codul penal privind falsul în declarații, declar pe propria răspundere:

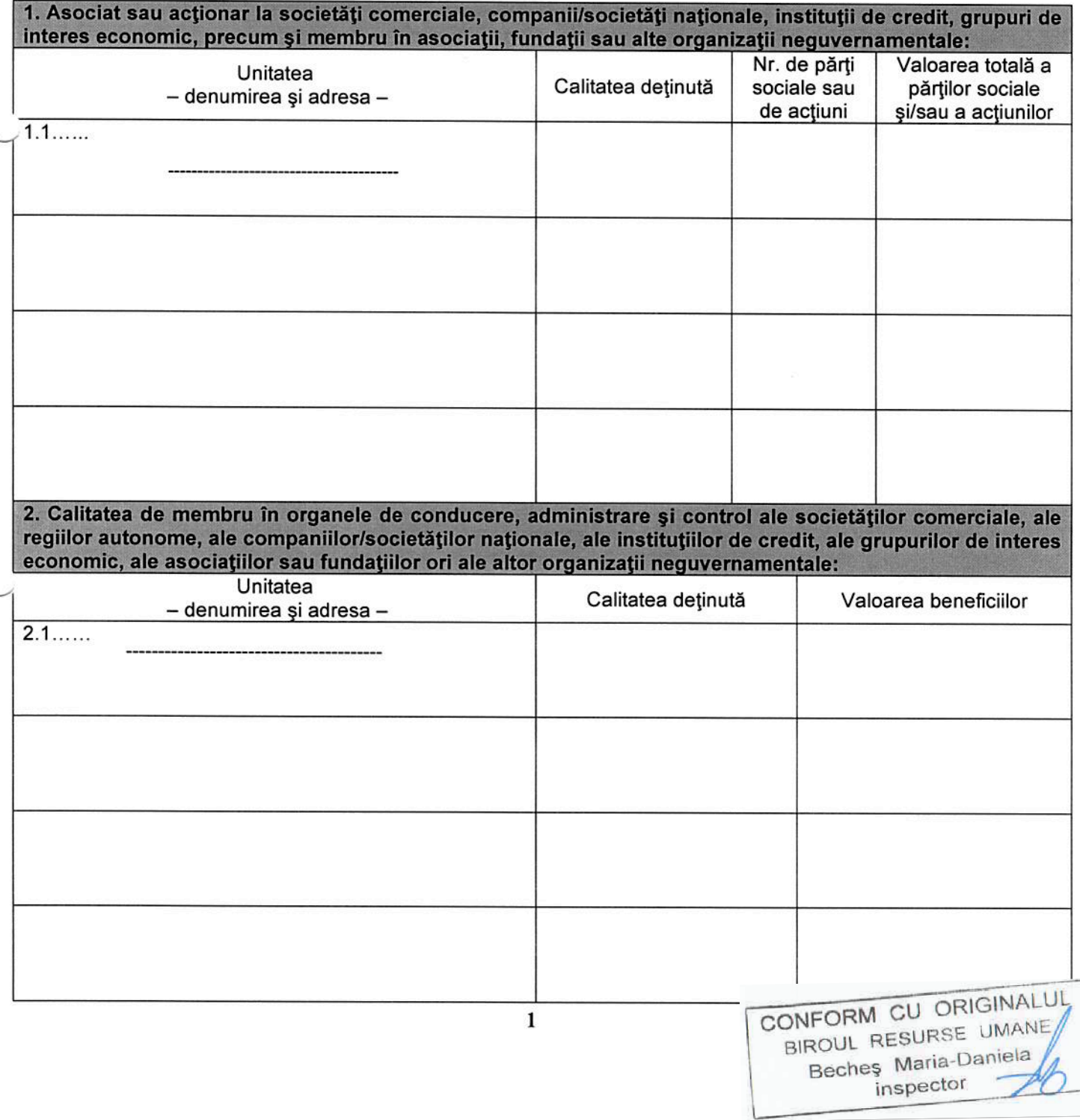

## 3. Calitatea de membru în cadrul asociațiilor profesionale și/sau sindicale

 $3.1...$ 

CORPUL NATIONAL AL POLITISTILOR

<u>INTERNATIONAL POLICE ASSOCIATION</u>

SINDICATUL NAȚIONAL AL POLIȚIȘTILOR ȘI PERSONALULUI CONTRACTUAL

## 4. Calitatea de membru în organele de conducere, administrare și control, retribuite sau neretribuite, deținute în cadrul partidelor politice, funcția deținută și denumirea partidului politic

 $4.1\dots$ 

5. Contracte, inclusiv cele de asistență juridică, consultanță și civile, obținute sau aflate în derulare în timpul exercitării funcțiilor, mandatelor sau demnităților publice finanțate de la bugetul de stat, local și din fonduri externe ori încheiate cu societăți comerciale cu capital de stat sau unde statul este acționar majoritar/minoritar:

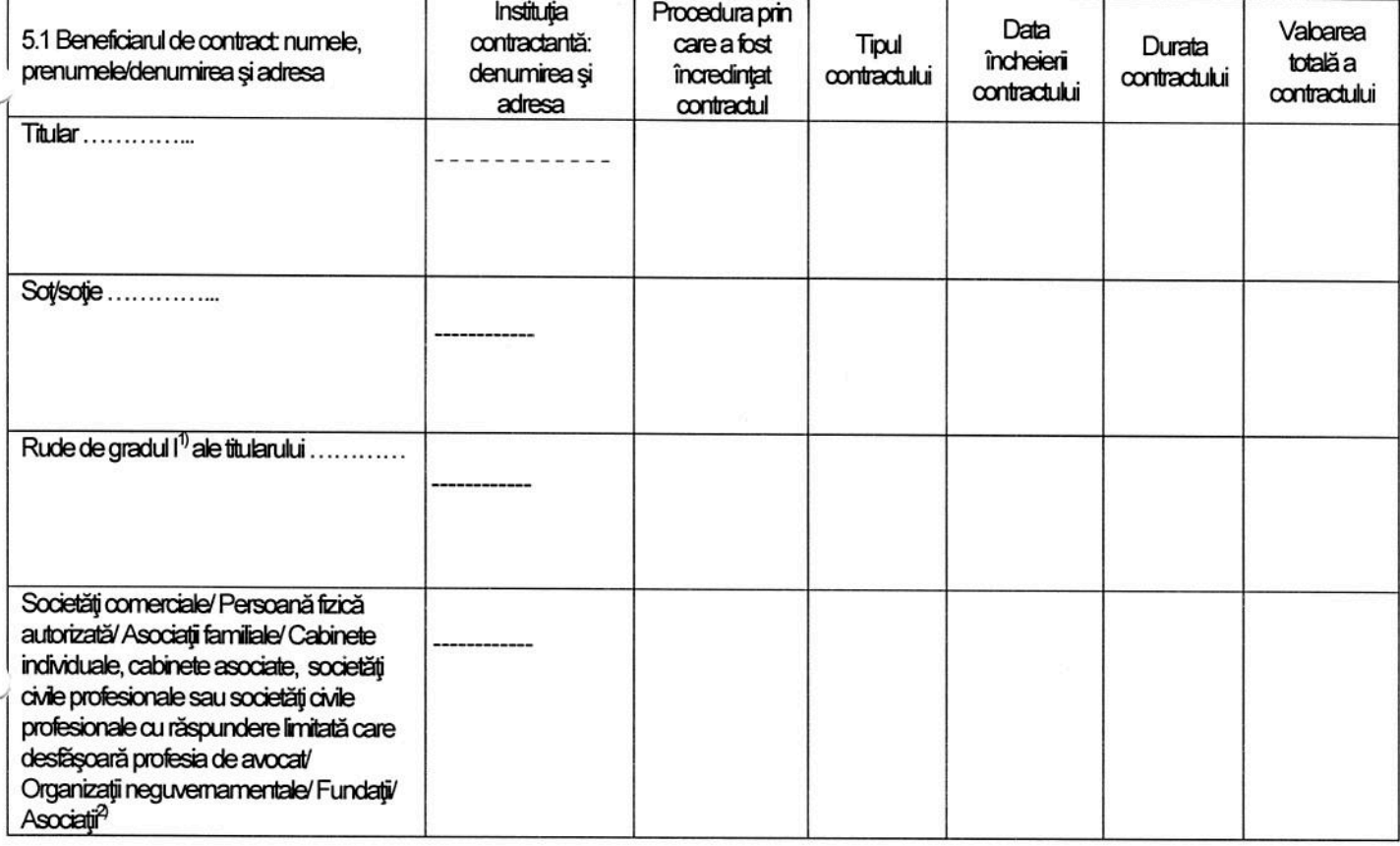

<sup>1)</sup> Prin rude de gradul I se înțelege părinți pe linie ascendentă și copii pe linie descendentă.

<sup>2)</sup> Se vor declara numele, denumirea și adresa beneficiarului de contract unde, prin calitatea deținută, titularul, soțul/soția și rudele de gradul I obțin contracte, așa cum sunt definite la punctul 5.

Prezenta declarație constituie act public și răspund potrivit legii penale pentru inexactitatea sau caracterul incomplet al datelor mentionate.

Data completării

23.05.2014

Semnătura

....

 $1.1111$ 

CONFORM CU ORIGINALUL BIROUL RESURSE UMANE Beches Maria-Daniela inspector

 $\overline{2}$